# ECON 4160: Econometrics–Modelling and Systems Estimation: Computer Class  $# 2$

André K. Anundsen

<span id="page-0-0"></span>Norges Bank

September 10, 2014

# Practical information

Who am I?  $\rightarrow$  André K. Anundsen (Researcher at Norges Bank) Email: andre-kallak.anundsen@norges-bank.no Responsible for the rest of the CPU classes

# **Outline**

[Data sets](#page-4-0)

[Review of some elementary econometrics](#page-5-0)

[The "test battery"](#page-9-0)

[Some first Monte Carlos](#page-15-0)

<span id="page-2-0"></span>[Testing parameter stability](#page-24-0)

Though the teaching plan also says that we will cover NLS, encompassing tests and vector autoregressive (VAR) models today, we won't have time!!! But, don't despair; we shall (try to) find time for all these topics in another CC (specification and estimation of VAR models will be covered in detail already in the next class)!!

Data sets for today (posted on the web page):

<span id="page-4-0"></span> $\triangleright$  KonsDataSim.zip (same as you used last time)

### Regression with experimental and non-experimental data

Consider the modelling task with experimental/lab data:

$$
Y_i = g(X_i) + v_i
$$
  
result input shock (1)

and compare with the situation with non-experimental, real-world data:

<span id="page-5-0"></span>
$$
Y_i = f(X_i) + \varepsilon_i
$$
  
observed explained remainder (2)

Clearly, we know much less about the match between  $f(X_i)$  and  $Y_i$ in the non-experimental case: We simply can't control the input and then study the output. Often, we may not even know all variables that are included in the vector  $X_i$ ! All our choices of functional form,  $f(\cdot)$ , and explanatory variables,  $X_i$ , will be reflected in the remainder *ε<sub>i</sub>*:

$$
\varepsilon_i = Y_i - f(X_i) \tag{3}
$$

However, we will follow custom and refer to *ε*<sup>i</sup> as the disturbance, and the estimated counterpart,  $\hat{\varepsilon}_i$ , as the *residual*.

When we choose regression, the  $f(X_i)$  function is the conditional expectation:

$$
f(X_i) = E(Y_i|X_i)
$$
 (4)

and it follows that

$$
E(\varepsilon_i|X_i) = E((Y_i - f(X_i))|X_i) = 0 \tag{5}
$$

- **E** But if  $E(Y_i|X_i)$  is incomplete or wrong relative to the DGP,  $\varepsilon_i$ will in general be correlated with omitted variables
- $\blacktriangleright$  The assumptions that we make about the disturbances, e.g., the "classical assumptions" in applied modelling, are only tentative, and we need to validate them after estimation
- $\triangleright$  This is called residual mis-specification testing

# Residual mis-specification overview

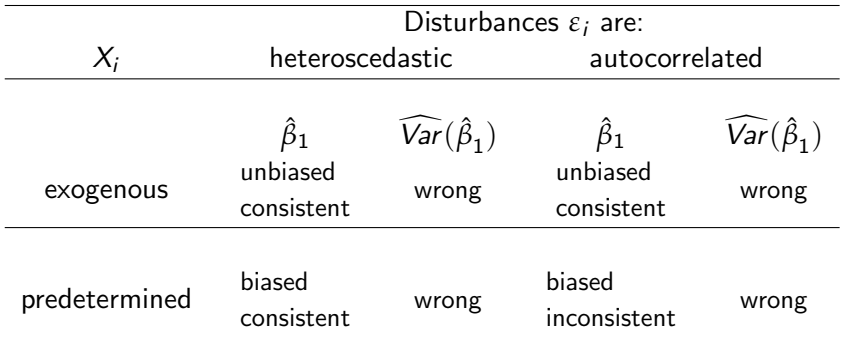

#### Test battery in PcGive I: Non-normality

Normality, Jarque and Bera (1980): (Note: Small sample correction in PcGive)

Test the joint hypothesis of no skewness and no excess kurtosis  $(3^{rd}$  and  $4^{th}$  moment of the normal distr.):

$$
JB = \frac{n}{6} \left( \text{Skewness}^2 + \frac{1}{4} E \times \text{cess kurtosis}^2 \right) \tag{6}
$$

The sample skewness and excess kurtosis (skewness  $= 0$  and kurtosis  $= 3$  for normal distr.) are defined as follows

Skewness = 
$$
\frac{\frac{1}{n}\sum_{i=1}^{n}(\hat{\varepsilon}_{i}-\tilde{\varepsilon})^{3}}{\left(\frac{1}{n}\sum_{i=1}^{n}(\hat{\varepsilon}_{i}-\tilde{\varepsilon})^{2}\right)^{\frac{3}{2}}} = \frac{\frac{1}{n}\sum_{i=1}^{n}\hat{\varepsilon}_{i}^{3}}{\left(\frac{1}{n}\sum_{i=1}^{n}\hat{\varepsilon}_{i}^{2}\right)^{\frac{3}{2}}}
$$
(7)  
Excess kurtosis = 
$$
\frac{\frac{1}{n}\sum_{i=1}^{n}(\hat{\varepsilon}_{i}-\tilde{\varepsilon})^{4}}{\left(\frac{1}{n}\sum_{i=1}^{n}(\hat{\varepsilon}_{i}-\tilde{\varepsilon})^{2}\right)^{\frac{4}{2}}} = \frac{\frac{1}{n}\sum_{i=1}^{n}\hat{\varepsilon}_{i}^{4}}{\left(\frac{1}{n}\sum_{i=1}^{n}\hat{\varepsilon}_{i}^{2}\right)^{2}}
$$
(8)

Null is normality.

<span id="page-9-0"></span>KOD KOD KED KED E I ORA

[ECON 4160: Computer Class](#page-0-0) Norges Bank Norges Bank Norges Bank Norges Bank Norges Bank

### Test battery in PcGive II: Heteroskedasticity

# Heteroskedasticity, White (1980):

Auxiliary regression:

$$
\hat{\varepsilon}_i^2 = \beta_0 + \beta_1 X_i + \beta_2 X_i^2 + u_i \tag{9}
$$

Test that  $\beta_1 = \beta_2 = 0$  against non-zero using an F-test. Hetero X (two or more regressors), White (1980) Auxiliary regression:

$$
\hat{\varepsilon}_i^2 = \beta_0 + \beta_1 X_i + \beta_2 Z_i + \beta_3 X_i Z_i + \beta_4 X_i^2 + \beta_5 Z_i^2 + u_i \qquad (10)
$$

Test that  $\beta_1 = \beta_2 = \beta_3 = \beta_4 = \beta_5 = 0$  against non-zero using an F-test.

In both cases the null is homoskedasticity. **KOX KOX KEX KEX E YORA** 

### Test battery in PcGive III: Autocorrelation

Autocorrelation, Godfrey (1978): Auxiliary regression (note,  $i$  is now time unit! Call it  $t$ ):

$$
\hat{\varepsilon}_t = \beta_0 + \sum_{i=1}^p \beta_i \hat{\varepsilon}_{t-i} + \beta_{p+1} X_t + u_t \tag{11}
$$

A test for  $\rho^{th}$  order autocorrelation is then to test that  $\beta_1 = \beta_2 = \cdots = \beta_p = 0$  against non-zero using an F-test. Null is no autocorrelation.

Test battery in PcGive IV: Autoregressive conditional heteroskedasticity

ARCH, Engle (1982): Auxiliary regression:

$$
\hat{\varepsilon}_t = \beta_0 + \sum_{i=1}^p \beta_i \hat{\varepsilon}_{t-i}^2 + u_t
$$
 (12)

A test for  $\rho^{th}$  order ARCH is then to test that  $\beta_1 = \beta_2 = \cdots = \beta_p = 0$  against non-zero using an F-test. Null is no ARCH.

# Test battery in PcGive V: Regression Specification Test

RESET, Ramsey (1969): Auxiliary regression (Note 2,3 in PcGive means squares and cubes!):

$$
\hat{\varepsilon}_t = \beta_0 + \beta_1 X_t + \beta_2 \hat{Y}_t^2 + \beta_3 \hat{Y}_t^3 + u_t \tag{13}
$$

A test for correct specification is then to test that  $\beta_2 = \beta_3 = 0$ against non-zero using an F-test. Null is no specification error.

Open KonsDataSim.in7 and use "Single-equation dynamic modelling" under " Models for time series data" in PcGive to estimate a simple static model between consumption (C) and income (I). Do the residuals appear to be well behaved?

### What is Monte Carlo simulation? I

Say that the process that has generated the data (the data generating process, or the DGP) takes the following form:

<span id="page-15-1"></span><span id="page-15-0"></span>
$$
y_t = \beta_0 + \beta_1 x_t + \varepsilon_t \tag{14}
$$

where  $\varepsilon_t$  is WN. Now, assume that we had some data for the period  $t = 1, ..., T$  on  $y_t$  and  $x_t$ , and that we want to pin down  $β_0$  and  $β_1$  (our parameters of interest)

As long as  $Cov(x_t, \varepsilon_t) = 0$ , you know that the OLS estimator is BLUE! How could we confirm this by simulation?

### What is Monte Carlo simulation? II

- 1. Fix  $\beta_0$  and  $\beta_1$  in [\(14\)](#page-15-1) at some values, e.g.  $\beta_0 = 2$  and  $\beta_1 = 1.5$
- 2. Generate some numbers for the time series  $x_t$  on a sample  $t=1,\ldots T$
- 3. Assume e.g. that  $\varepsilon_t \sim N(0, 1)$ , and draw T numbers from the standard normal distribution
- 4. Then, the time series  $y_t$  for the sample  $t = 1, \ldots T$  will follow by definition from the DGP!
- 5. Estimate an equation of the form [\(14\)](#page-15-1) by OLS and collect your  $\beta_0$  and  $\beta_1$  estimates; call them  $\hat{\beta}^1_0$  and  $\hat{\beta}^1_1$
- 6. Now, repeat the steps  $1-5$  M times, and calculate  $\beta_0^{MC}=\frac{\sum_{m=1}^M \hat{\beta}_0^m}{M}$  and  $\beta_1^{MC}=\frac{\sum_{m=1}^M \hat{\beta}_1^m}{M}!$

KID KAP KE KE KE KE YAN

#### What is Monte Carlo simulation? III

As we have seen,  $\beta_0^{MC}$  and  $\beta_1^{MC}$  are nothing but the mean estimates obtained by repeating  $1-5$  M times. From the law of large numbers, we know that  $\beta_0^{MC}$  and  $\beta_1^{MC}$  converge to  $E(\hat{\beta}_0)$ and  $E(\hat{\beta}_1)$  as  $M \to \infty$ .

But then, we know that a measure of the biases of these estimates would be:  $\beta_0^{\mathcal{M}\mathcal{C}}-\beta_0$  and  $\beta_1^{\mathcal{M}\mathcal{C}}-\beta_1$ . What we can also do is to consider a recursive Monte Carlo, where we e.g. vary the sample size from say  $T = 20$  to  $T = 500$  in increments of 20 to check the bias of the OLS estimator for different samples!

# Experiment 1: The properties of the OLS estimator when we estimate the true DGP I

Suppose the DGP is given by:

$$
y_t = 2 + 1.5x_t + \varepsilon_t
$$

We want to explore the properties of the OLS estimator for different sample sizes when the classical assumptions are satisfied (we keep the number of MC replications at  $M = 1000$  for all samples). Do we expect the OLS estimator to be unbiased? Let's first derive this theoretically! In matrix notation, the equation of interest takes the following form:

$$
\textbf{y} = \textbf{X}\boldsymbol{\beta} + \boldsymbol{\epsilon}
$$

where in our example **y** is  $T \times 1$ , **X** is  $T \times 2$  (with ones in the first column),  $\beta$  is  $2 \times 1$  and  $\varepsilon$  is  $T \times 1$ . The OLS estimator is given as:

$$
\hat{\beta}=\left(\textbf{X}'\textbf{X}\right)^{-1}\textbf{X}'\textbf{y}
$$

Experiment 1: The properties of the OLS estimator when we estimate the true DGP II

By substituting in for  $y$ , we get:

$$
\hat{\beta} = (\mathbf{X}'\mathbf{X})^{-1}\mathbf{X}'(\mathbf{X}\beta + \varepsilon)
$$
  
=  $(\mathbf{X}'\mathbf{X})^{-1}(\mathbf{X}'\mathbf{X})\beta + (\mathbf{X}'\mathbf{X})^{-1}\mathbf{X}'\varepsilon$   
=  $\beta + (\mathbf{X}'\mathbf{X})^{-1}\mathbf{X}'\varepsilon$ 

Taking expectations, we get:

$$
\mathcal{E}(\hat{\beta}) = \beta + \mathcal{E}((\mathbf{X}'\mathbf{X})^{-1}\mathbf{X}'\mathbf{\varepsilon})
$$

$$
= \beta + (\mathbf{X}'\mathbf{X})^{-1}\mathbf{X}'\mathbf{\varepsilon}(\mathbf{\varepsilon}) = \beta
$$

i.e. we expect the OLS estimator to be unbiased! Let's check this out by MC! イロメ イ御メ イヨメ イヨメー

[ECON 4160: Computer Class](#page-0-0) Norges Bank Norges Bank Norges Bank Norges Bank Norges Bank

 $QQ$ 

# Experiment 2: The properties of the OLS estimator when we have an omitted variable I

Suppose the DGP is given by:

 $y_t = 2 + 1.5x_t - 2z_t + u_t$ 

This means that, if we were to estimate the true DGP, we would consider a model of the following form:

$$
\mathbf{y} = \mathbf{X}\boldsymbol{\beta} + \mathbf{Z}\boldsymbol{\delta} + \mathbf{u}_t
$$

where the notation is as previously, **Z** is a  $T \times 1$  matrix and  $\delta$  is a scalar. Suppose instead that the model we consider is the same model as considered previously:

$$
\mathbf{y} = \mathbf{X}\boldsymbol{\beta} + \boldsymbol{\varepsilon}
$$

with the OLS estimator given by:

$$
\hat{\beta}=\left(\textbf{X}'\textbf{X}\right)^{-1}\textbf{X}'\textbf{y}
$$

# Experiment 2: The properties of the OLS estimator when we have an omitted variable II

Would this be an unbiased estimator? Let's do exactly the same as previously (substitute in for  $\gamma$  from the DGP). We get:

$$
\hat{\beta} = (\mathbf{X}'\mathbf{X})^{-1}\mathbf{X}'(\mathbf{X}\beta + \mathbf{Z}\delta + \mathbf{u})
$$
  
= (\mathbf{X}'\mathbf{X})^{-1}(\mathbf{X}'\mathbf{X})\beta + (\mathbf{X}'\mathbf{X})^{-1}\mathbf{X}'\mathbf{Z}\delta + (\mathbf{X}'\mathbf{X})^{-1}\mathbf{X}'\mathbf{u}  
= \beta + (\mathbf{X}'\mathbf{X})^{-1}\mathbf{X}'\mathbf{Z}\delta + (\mathbf{X}'\mathbf{X})^{-1}\mathbf{X}'\mathbf{u}

Taking expectations, we get:

$$
\mathcal{E}(\hat{\beta}) = \beta + \mathcal{E}((\mathbf{X}'\mathbf{X})^{-1}\mathbf{X}'\mathbf{Z}\delta) + \mathcal{E}((\mathbf{X}'\mathbf{X})^{-1}\mathbf{X}'\varepsilon)
$$
  
=  $\beta + (\mathbf{X}'\mathbf{X})^{-1}\mathbf{X}'\mathbf{Z}\delta + (\mathbf{X}'\mathbf{X})^{-1}\mathbf{X}'\mathcal{E}(\varepsilon)$   
=  $\beta + (\mathbf{X}'\mathbf{X})^{-1}\mathbf{X}'\mathbf{Z}\delta \neq \beta$ 

i.e. we expect the OLS estimator to be biased! Again, let's check this out by some simulations! KID KAR KERKER E KORO

[ECON 4160: Computer Class](#page-0-0) Norges Bank Norges Bank Norges Bank Norges Bank Norges Bank

# Experiment III: The Hurwitz bias in an autoregressive model

In Lecture  $\#$  3, RNy introduced the AR(1) model as an example of a simple time series model:

$$
Y_t = \phi_0 + \phi_1 Y_{t-1} + \varepsilon_t, \quad |\phi_1| < 1 \tag{15}
$$

He also demonstrated that the MLE of  $\phi_1$  is given by:

$$
\hat{\phi}_1 = \phi_1 + \frac{\sum_{t=1}^{T} \varepsilon_t \left( Y_{t-1} - \bar{Y} \right)}{\sum_{t=1}^{T} \left( Y_{t-1} - \bar{Y} \right)^2}
$$
(16)

And that we cannot prove that  $E(\hat{\phi}_1) = \phi_1$ , i.e. that the MLE of  $\phi_1$  is unbiased

Consider the following DGP:

$$
Y_t = 2 + 0.6Y_{t-1} + \varepsilon_t, \quad \varepsilon_t \sim N(0, 1) \tag{17}
$$

How will the bias of the OLS estimator be in a finite sample? Let's check this out by a Monte Carlo!!

<span id="page-23-0"></span>

## Recursive graphs of parameters I

Consider the model

<span id="page-24-1"></span><span id="page-24-0"></span>
$$
y_t = \beta_1 + \beta_2 x_t + \varepsilon_t, \ t = 1, 2, ..., T,
$$
 (18)

A simple and intuitive method for assessing the hypothesis that the parameters  $β_1$ ,  $β_2$ ,  $σ = \sqrt{Var(\varepsilon_t)}$  are stable, is to graph the output from a recursive estimation.

### Recursive graphs of parameters II

Recursive estimation works in the following way:

- 1. Estimate on a short sample:  $t = 1, 2, ..., T_1, T_1 < T$
- 2. Extend the sample with a single observation, and estimate the model on the sample  $t = 1, 2, ..., T_1 + 1, T_1 + 1 < T$
- 3. Continue until all observations are part of the sample, i.e.  $t = 1, 2, ..., T$
- 4. The sequence of estimates,  $\hat{\beta}_1(j)$ ,  $\hat{\beta}_2(j)$ , and  $\hat{\sigma}(j)$  $(j = T_1, T_1 + 1, \ldots, T)$ , can be plotted against time

Pc-Give plots e.g.,  $\hat{\beta}_2(j)$  together with  $\pm 2\sqrt{\text{Var}(\hat{\beta}_1(j))}$ , and  $\hat{\sigma}(j)$ together with the 1-step residuals, which are

$$
y_j - \hat{\beta}_1(j) - \hat{\beta}_2(j)x_j
$$
,  $j = T_1, T_1 + 1, \dots, T$ 

Let us look at the recursive estimates when we estimate the static Keynesian consumption function using KonsDataSim.in7

#### Chow-tests of parameter stability

- If we have a hypothesis about when a structural break occurs, we can test that hypothesis
- In Let  $T_1$  denote the last period with the "old" regime and let  $T_1 + 1$  denote the first period of the "new" regime:

$$
y_t = \beta_1 + \beta_2 x_t + \varepsilon_t, t = 1, 2, ..., T_1
$$
 and  
 $y_s = \gamma_1 + \gamma_2 x_s + \varepsilon_s, s = T_1 + 1, 2, ..., T.$ 

then

$$
H_0: \beta_1 = \gamma_1, \beta_2 = \gamma_2 \text{ vs } H_1: \beta_1 \neq \gamma_1, \beta_2 \neq \gamma_2.
$$

 $\blacktriangleright$  There are two well known statistics for these cases, both due to Chow (1960) and referred to as *Chow tests.*<br>And the set of the set of the set of the set of the set of the set of the set of the set of the set of the set o

### 2-sample Chow-test

Let SSE be the Sum of Squared Errors (which of course corresponds to RSS or SSR):

- $\Diamond$  SSE<sub>1</sub> is for the first sample ( $t = 1, 2, ..., T_1$ )
- $\Diamond$  SSE<sub>2</sub> is for the second sample  $(t = T_1 + 1, 2, ..., T_1)$

$$
\mathrel{\diamond}\;\mathit{SSE}_{U} = \mathit{SSE}_{1} + \mathit{SSE}_{2}
$$

 $\Diamond$  SSE<sub>R</sub> is the SSE when the whole sample is used, i.e. under H<sub>0</sub>

K ロ X K @ X K 할 X K 할 X ( 할 X ) 9 Q ( V

The test statistic in our example is:

$$
F_{Chow2} = \frac{SSE_R - SSE_U}{SSE_U} \cdot \frac{(T-4)}{2} \sim F(2, T-4).
$$

In general, it is:

$$
F_{Chow2} = \frac{SSE_R - SSE_U}{SSE_U} \cdot \frac{T - 2K}{K} \sim F(K, T - 2K).
$$

where  $K$  is the number of parameters

KID KAP KE KE KE KE YA GA

### Insufficient observations Chow-test

- ► Consider  $T T_1 < K$  (the sample for the second period), where we remember that  $K$  is the number of parameters in the model. In this case we have:
	- $\Diamond$  The same  $SSE_R$  as for the 2-sample Chow-test (i.e. based on the full sample)
	- $\Diamond$  But  $SSE_{U}$  is only based on the first  $T_1$  observations

This "predictive" Chow-test is given as

$$
F_{ChowP} = \frac{SSE_R - SSE_U}{SSE_U} \cdot \frac{T_1 - K}{T - T_1} \sim F(T - T_1, T_1 - K)
$$

K ロ X K @ X K 할 X K 할 X ( 할 X ) 9 Q ( V

### Insufficient observations Chow-test

- If we have no clear idea about the dating of a regime shift, a graph with the whole sequence of predictive Chow tests is useful
- <span id="page-32-0"></span> $\triangleright$  Chow tests rely on constant and equal variances of the disturbances. Hence, it is good practice to plot the recursively estimated *σ*ˆ

# Recursive Chow-test: 1-step test

The Test-Menu Graphics in PcGive contains three version of the  $F_{ChowP}$  test!

 $\triangleright$  1-step test: Both  $T_1$  and T is increased by one observation sequentially, so that  $N = T - T_1$  is always 1. Naturally, the test statistic is:

$$
\mathbf{p}^{\prime}
$$

$$
F_{ChowP} = \frac{SSE_R - SSE_U}{SSE_U} \cdot \frac{T_1 - K}{T - T_1}
$$
  
= 
$$
\frac{SSE_R - SSE_U}{SSE_U} \cdot \frac{T_1 - K}{1} \sim F(1, T_1 - K)
$$

Example:

- 1. Estimate (18[\) on](#page-24-1) the sample  $t = 1, ..., 10$  and  $t = 1, ..., 11$ and calculate  $F_{ChowP}$
- 2. Estimate (18[\) on](#page-24-1) the sample  $t = 1, ..., 11$  and  $t = 1, ..., 12$ and calculate  $F_{ChowP}$
- <span id="page-33-0"></span>3. Continue like this! The graph plots the seque[nce](#page-32-0) [of](#page-34-0)  $F_{ChowP}$  $F_{ChowP}$  $F_{ChowP}$  $F_{ChowP}$  $F_{ChowP}$  $F_{ChowP}$

### Recursive Chow-test: Break-point Chow test

▶ Break-point Chow test, called N-dn CHOWS (N down Chow Statistic) in PcGive Here  $T_1$  is increased by one observation, then by 2 and so on until  $T_1 = T$  (T is always fixed!). Hence,  $N = T - T_1$  is decreasing (N down) through the sequence of tests. The test statistic is:

$$
F_{ChowP} = \frac{SSE_R - SSE_U}{SSE_U} \cdot \frac{T_1 - K}{T - T_1} \sim F(T - T_1, T_1 - K)
$$

Example

- 1. Estimate [\(18\)](#page-24-1) on the sample  $t = 1, ..., 10$  and  $t = 1, ..., 200$ and calculate  $F_{ChowP}$
- 2. Estimate [\(18\)](#page-24-1) on the sample  $t = 1, ..., 11$  and  $t = 1, ..., 200$ and calculate  $F_{ChowP}$
- 3. Continue like this! The graph plots th[e s](#page-33-0)[eq](#page-35-0)[u](#page-33-0)[en](#page-34-0)[ce](#page-35-0)[of](#page-24-0)  $F_{ChowP}$  $F_{ChowP}$  $F_{ChowP}$  $F_{ChowP}$  $F_{ChowP}$  $F_{ChowP}$  $F_{ChowP}$

<span id="page-34-0"></span> $QQ$ 

### Recursive Chow-test: Forecast Chow test

The final version is the:

▶ Forecast Chow test, called N-up CHOWS (N up Statistic): Here  $T_1$  is kept fixed and  $T - T_1$  is first 1, then 2, and so on. Hence,  $N = T - T_1$  is increasing through the sequence of tests (N up). The test statistic is:

$$
F_{ChowP} = \frac{SSE_R - SSE_U}{SSE_U} \cdot \frac{T_1 - K}{T - T_1} \sim F(T - T_1, T_1 - K)
$$

Example

- 1. Estimate [\(18\)](#page-24-1) on the sample  $t = 1, ..., 10$  and  $t = 1, ..., 199$ and calculate  $F_{ChowP}$
- 2. Estimate [\(18\)](#page-24-1) on the sample  $t = 1, ..., 10$  and  $t = 1, ..., 200$ and calculate  $F_{ChowP}$
- <span id="page-35-0"></span>3. [C](#page-23-0)ontinue like t[h](#page-24-0)is! The graph plots the sequence of  $F_{ChowP}$  $F_{ChowP}$  $F_{ChowP}$  $F_{ChowP}$

 $\triangleright$  All the Recursive Chows are scaled by (1-off) critical values. A 1% significance level is the default, so that the critical values becomes a straight line at unity

You can easily calculate the different recursive Chow test statistics yourself "by hand"by using OLS, and then compare what you get to what the program tells you (choose Write results instead of graphing). This is a nice way to become familiar with the tests!

For now, you can open KonsDataSim.in7, and we shall see how to do these tests in PcGive!

<span id="page-37-0"></span>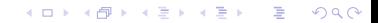